## **STEPS FOR SYNCHRONIZING GDSN DATA WITH WEGMANS**

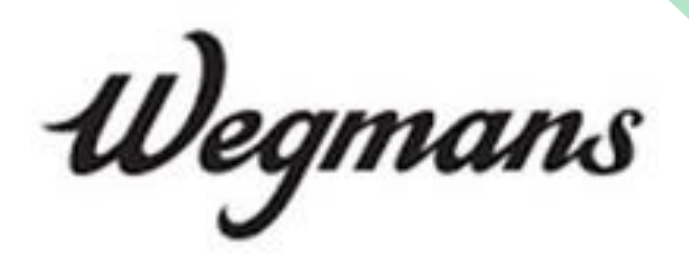

- 1. Contact Wegmans B2B Team: [Brian.becker@wegmans.com](mailto:Brian.becker@wegmans.com), [Cady.McMaster@Wegmans.com](mailto:Cady.McMaster@Wegmans.com), [Gregory.Foster@wegmans.com](mailto:Gregory.Foster@wegmans.com) or [Carrie.Hall@Wegmans.com](mailto:Carrie.Hall@Wegmans.com) with the following information:
	- Your Company GLN.
	- Key contact for data sync at your company.
- 2. Prepare Your Data for accuracy and completeness
	- Ensure that all dimensional and weight information is correct and follows GDSN package measurement guidelines.
- 3. Publish New and Existing Items through GDSN to Wegmans (GLN 0077890000007)
	- For any new items, please publish as NEW prior to item introduction to Wegmans.
	- Any items already in the Wegmans' catalog, publish Initial Item Load to synchronize.
	- Be sure to include the Coupon Family Code, TI/HI and UPC attributes with all mandatory fields.
	- If there are any discrepancies in the item data, send a correction/change to fix the data.
	- Continue to update item data through GDSN to stay synchronized with Wegmans.

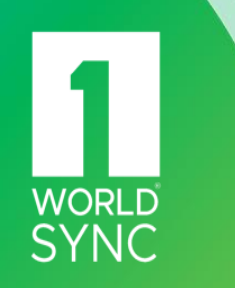